# Chapter 2 Data and Expressions

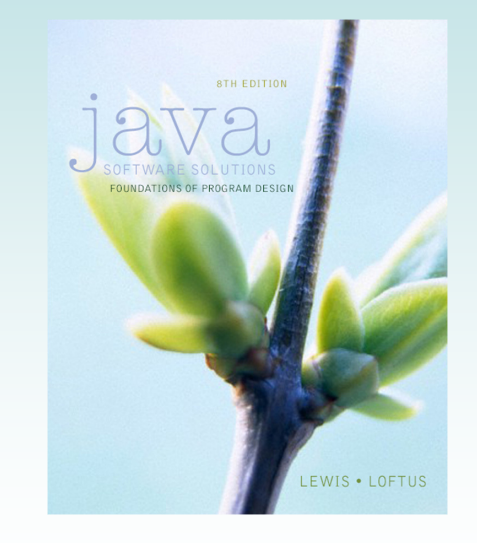

Java Software Solutions Foundations of Program Design

#### John Lewis William Loftus

Copyright © 2014 Pearson Education, Inc.

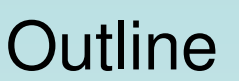

**Addison-Wesley**<br>is an imprint of **PEARSON** 

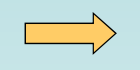

**Character Strings**

**Variables and Assignment**

**Primitive Data Types**

**Expressions**

**Data Conversion**

**Interactive Programs**

#### Character Strings

- A string literal is represented by putting double quotes around the text
- Examples:

```
"This is a string literal."
"123 Main Street"
"x"
```
- Every character string is an object in Java, defined by the String class
- Every string literal represents a String object

Copyright © 2014 Pearson Education, Inc.

# The println Method

- In the Lincoln program from Chapter 1, we invoked the  $printIn$  method to print a character string
- The System. out object represents a destination (the monitor screen) to which we can send output

**System.out.println ("Whatever you are, be a good one.");** object method name information provided to the method (parameters)

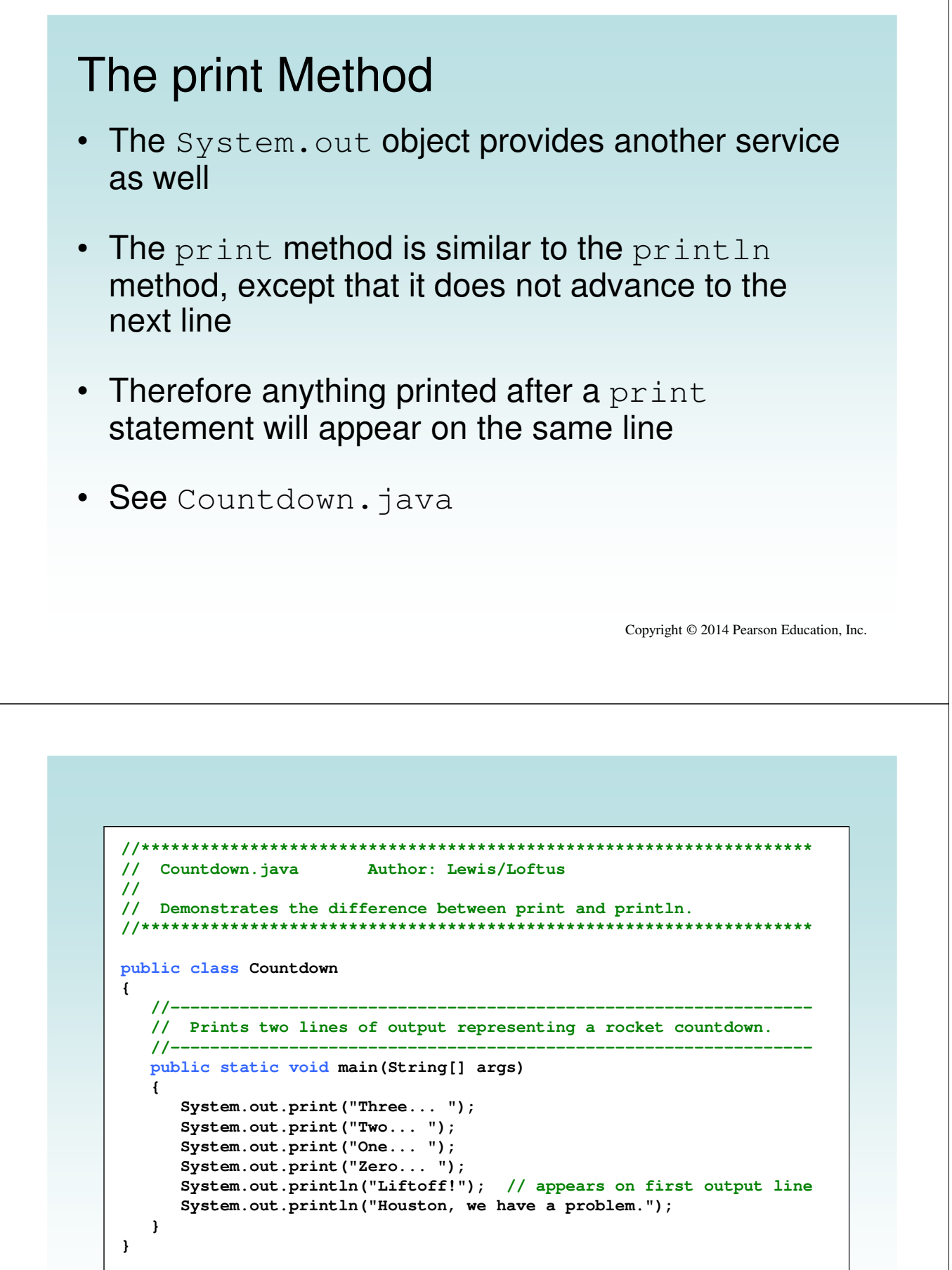

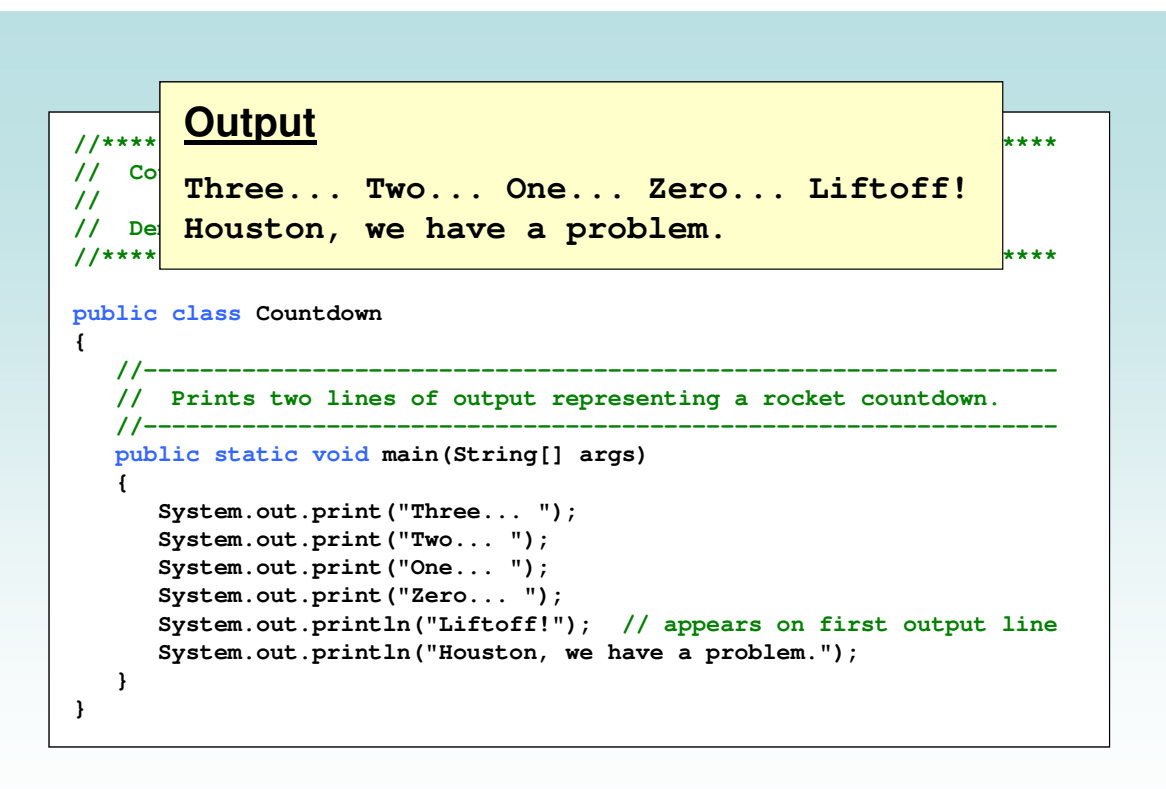

# String Concatenation

• The string concatenation operator (+) is used to append one string to the end of another

"Peanut butter " + "and jelly"

- It can also be used to append a number to a string
- A string literal cannot be broken across two lines in a program
- See Facts.java

```
//********************************************************************
// Facts.java Author: Lewis/Loftus
//
// Demonstrates the use of the string concatenation operator and the
// automatic conversion of an integer to a string.
//********************************************************************
public class Facts
{
   //-----------------------------------------------------------------
   // Prints various facts.
   //-----------------------------------------------------------------
   public static void main(String[] args)
   {
      // Strings can be concatenated into one long string
      System.out.println("We present the following facts for your "
                          + "extracurricular edification:");
      System.out.println();
      // A string can contain numeric digits
      System.out.println("Letters in the Hawaiian alphabet: 12");
continue
```
#### **continue**

**} }**

```
// A numeric value can be concatenated to a string
System.out.println("Dialing code for Antarctica: " + 672);
System.out.println("Year in which Leonardo da Vinci invented "
                    + "the parachute: " + 1515);
System.out.println("Speed of ketchup: " + 40 + " km per year");
```
#### **Output**

**} }**

**continue We present the following facts for your extracurricular edification:**

**System in the Hawaiian alphabet: 12 Example 2012 System.out.println ("Year in which Leonardo da Vinci invented " Year in which Leonardo da Vinci invented the parachute: 1515**  $\texttt{Speed of } \texttt{ketchup: 40 km per year}$ **Dialing code for Antarctica: 672**

**System.out.println("Speed of ketchup: " + 40 + " km per year");**

Copyright © 2014 Pearson Education, Inc.

# String Concatenation

- The  $+$  operator is also used for arithmetic addition
- The function that it performs depends on the type of the information on which it operates
- If both operands are strings, or if one is a string and one is a number, it performs string concatenation
- If both operands are numeric, it adds them
- The + operator is evaluated left to right, but parentheses can be used to force the order
- See Addition.java

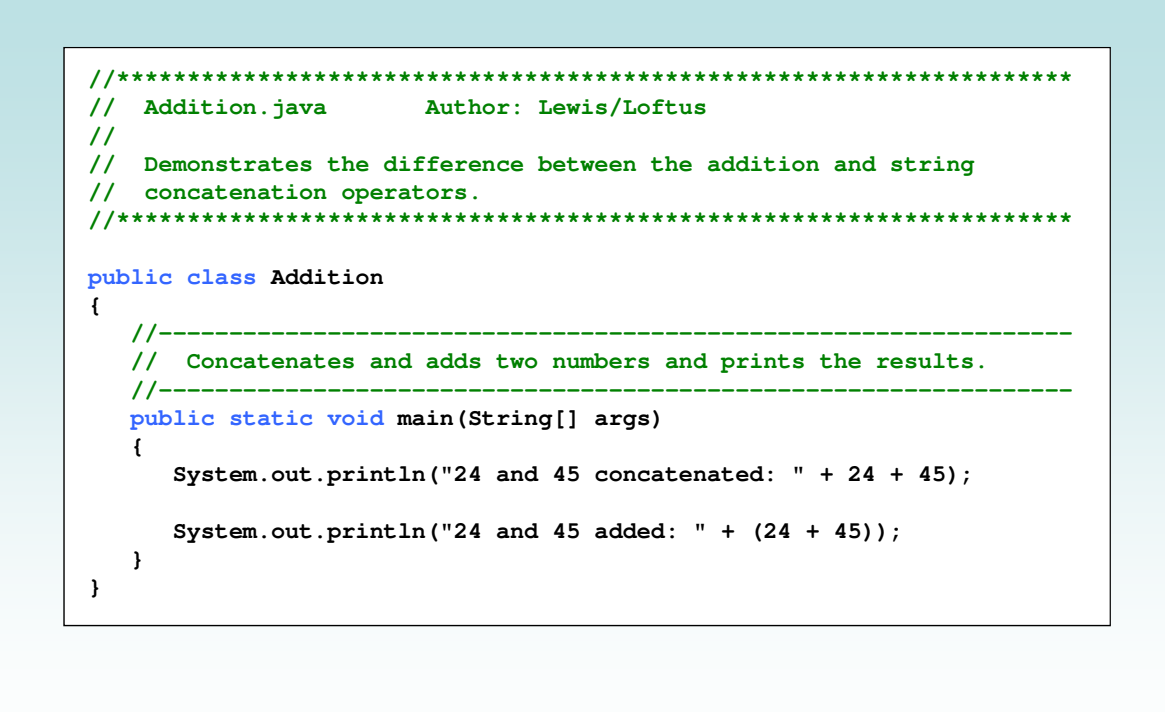

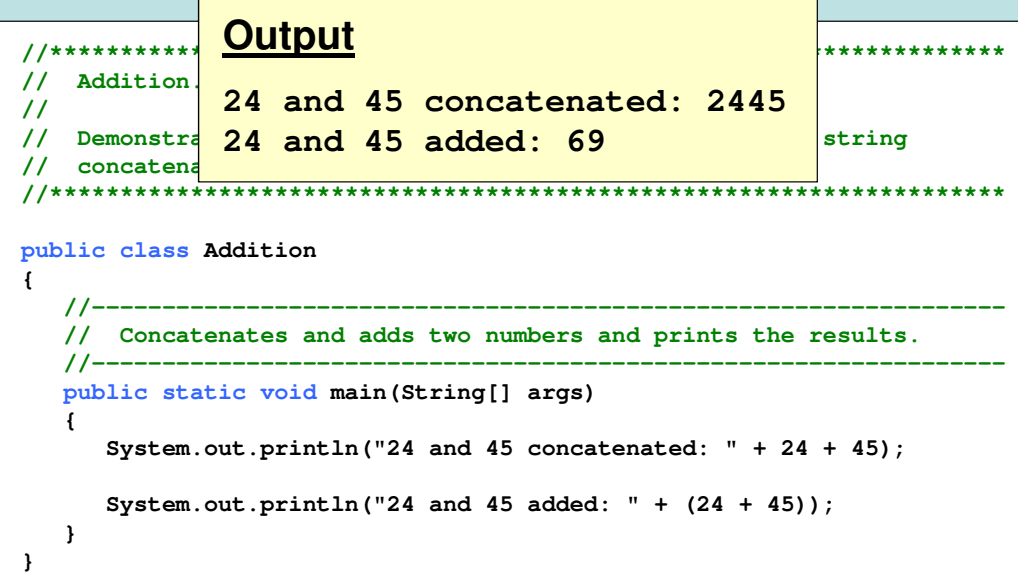

# Quick Check

#### What output is produced by the following?

```
System.out.println("X: " + 25);
System.out.println("Y: " + (15 + 50));
System.out.println("Z: " + 300 + 50);
```
Copyright © 2014 Pearson Education, Inc.

# Quick Check

```
What output is produced by the following?
```

```
System.out.println("X: " + 25);
System.out.println("Y: " + (15 + 50));
System.out.println("Z: " + 300 + 50);
```
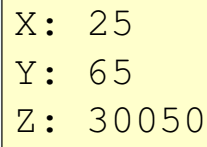

# Escape Sequences

- What if we wanted to print the quote character?
- The following line would confuse the compiler because it would interpret the second quote as the end of the string

System.out.println("I said "Hello" to you.");

- An *escape sequence* is a series of characters that represents a special character
- An escape sequence begins with a backslash character  $(\setminus)$

System.out.println("I said \"Hello\" to you.");

Copyright © 2014 Pearson Education, Inc.

#### Escape Sequences

• Some Java escape sequences:

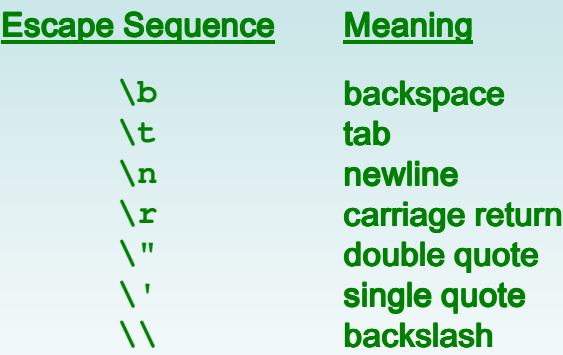

• See Roses.java

```
//********************************************************************
// Roses.java Author: Lewis/Loftus
//
// Demonstrates the use of escape sequences.
//********************************************************************
public class Roses
{
   //-----------------------------------------------------------------
   // Prints a poem (of sorts) on multiple lines.
   //-----------------------------------------------------------------
   public static void main(String[] args)
   {
       System.out.println("Roses are red,\n\tViolets are blue,\n" +
          "Sugar is sweet,\n\tBut I have \"commitment issues\",\n\t" +
          "So I'd rather just be friends\n\tAt this point in our " +
          "relationship.");
   }
}
```
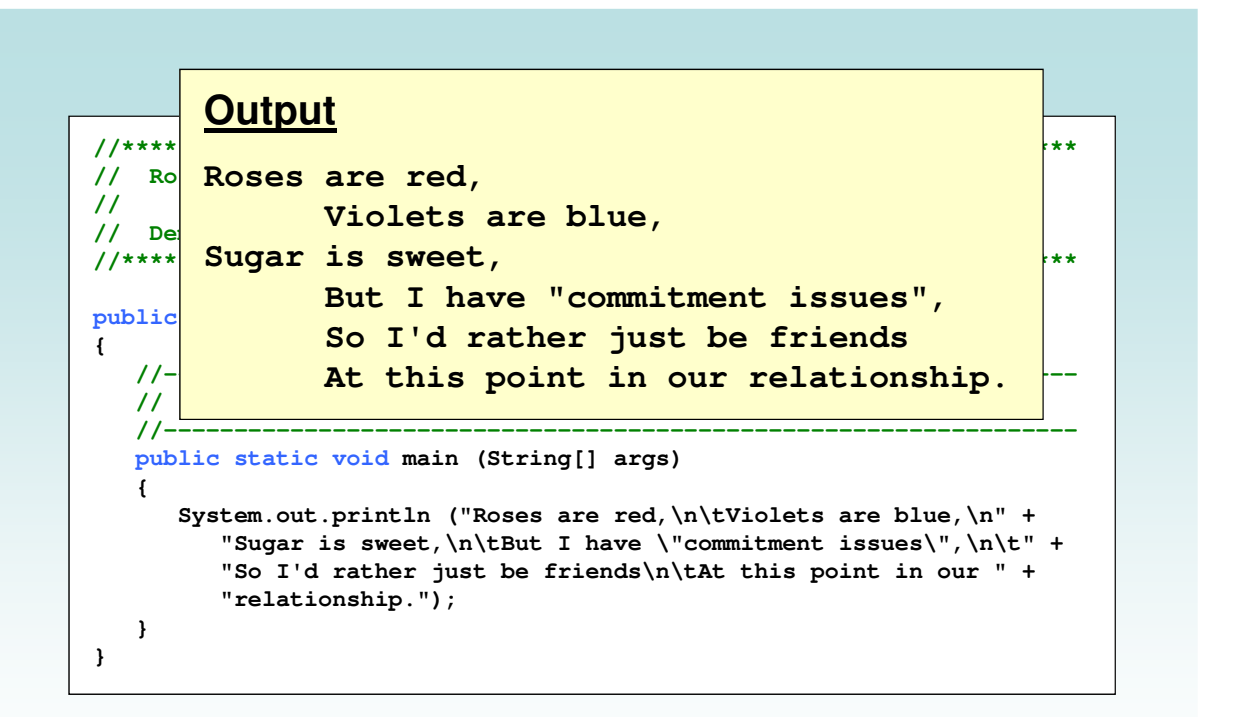

# Quick Check

Write a single println statement that produces the following output:

> "Thank you all for coming to my home tonight," he said mysteriously.

> > Copyright © 2014 Pearson Education, Inc.

# Quick Check

Write a single println statement that produces the following output:

> "Thank you all for coming to my home tonight," he said mysteriously.

```
System.out.println("\"Thank you all for " +
   "coming to my home\ntonight, \" he said " +
   "mysteriously.");
```
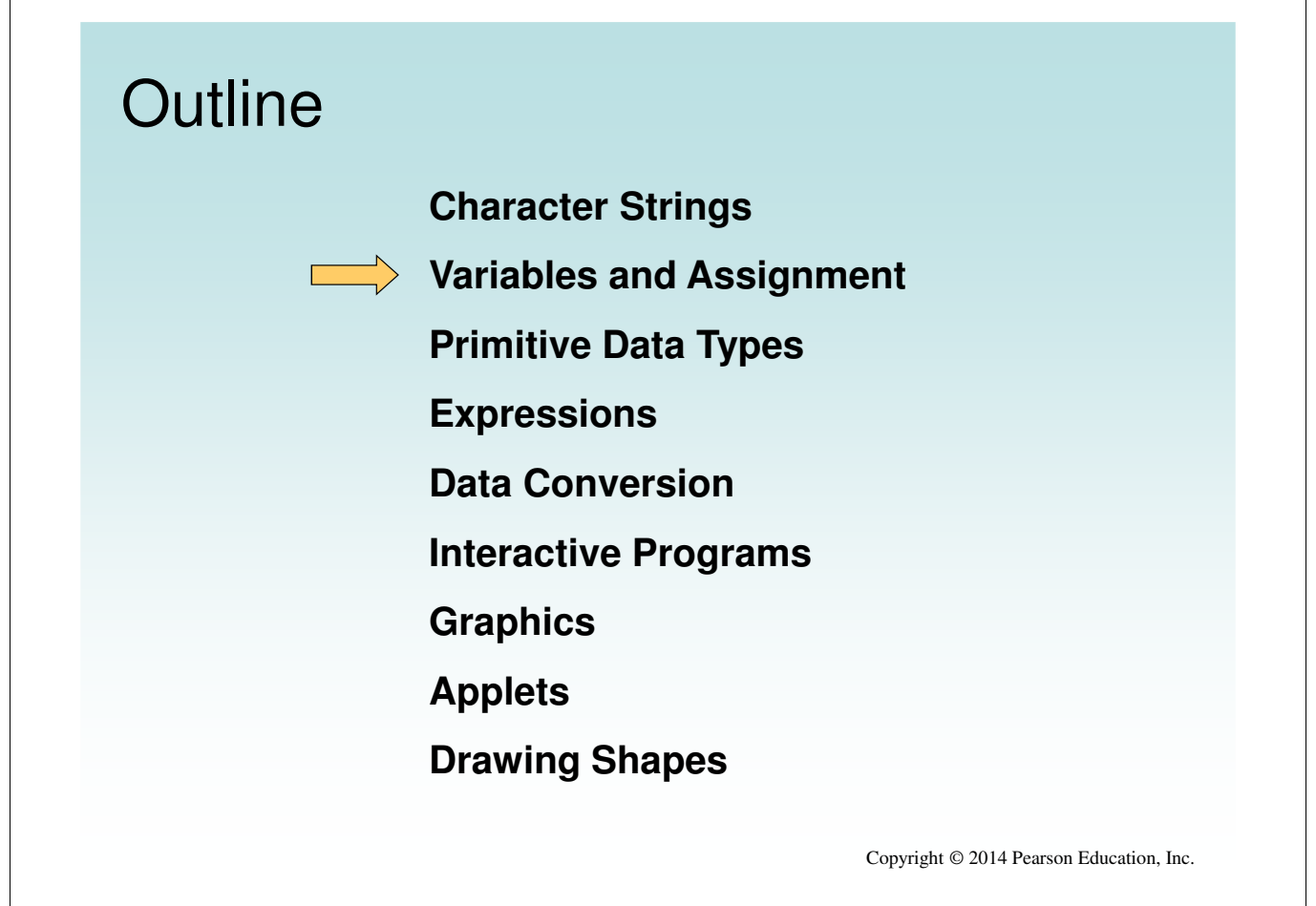

#### Variables

- A variable is a name for a location in memory that holds a value
- A variable declaration specifies the variable's name and the type of information that it will hold

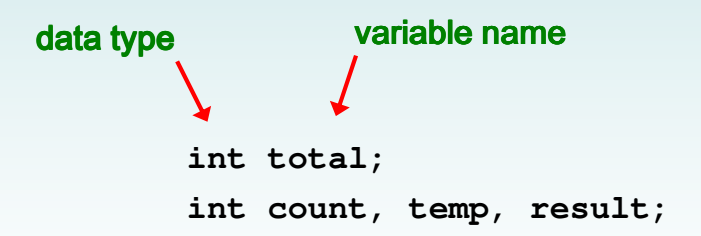

Multiple variables can be created in one declaration

#### Variable Initialization

• A variable can be given an initial value in the declaration

> **int sum = 0; int base = 32, max = 149;**

- When a variable is referenced in a program, its current value is used
- See PianoKeys.java

```
//********************************************************************
// PianoKeys.java Author: Lewis/Loftus
//
// Demonstrates the declaration, initialization, and use of an
// integer variable.
//********************************************************************
public class PianoKeys
{
   //-----------------------------------------------------------------
   // Prints the number of keys on a piano.
   //-----------------------------------------------------------------
   public static void main(String[] args)
   {
       int keys = 88;
      System.out.println("A piano has " + keys + " keys.");
   }
}
```
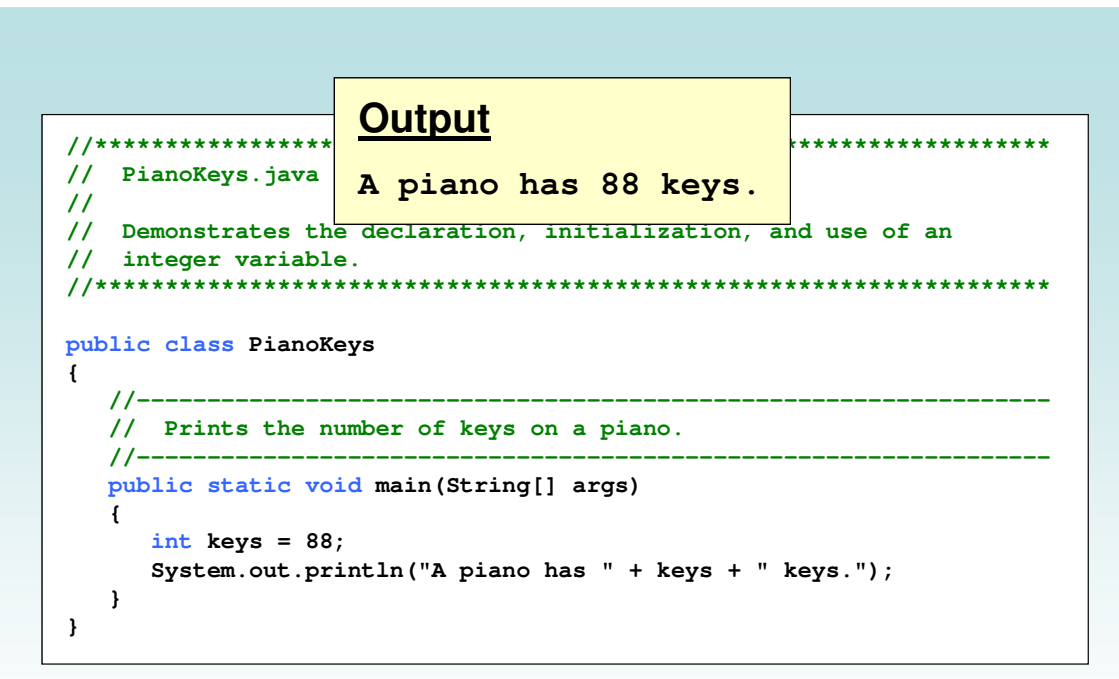

# Assignment

- An assignment statement changes the value of a variable
- The assignment operator is the  $=$  sign

```
total = 55;
```
- The value that was in total is overwritten
- You can only assign a value to a variable that is consistent with the variable's declared type
- See Geometry.java

```
//********************************************************************
// Geometry.java Author: Lewis/Loftus
//
// Demonstrates the use of an assignment statement to change the
// value stored in a variable.
//********************************************************************
public class Geometry
{
   //-----------------------------------------------------------------
   // Prints the number of sides of several geometric shapes.
   //-----------------------------------------------------------------
   public static void main(String[] args)
   {
      int sides = 7; // declaration with initialization
      System.out.println("A heptagon has " + sides + " sides.");
      sides = 10; // assignment statement
      System.out.println("A decagon has " + sides + " sides.");
      sides = 12;
      System.out.println("A dodecagon has " + sides + " sides.");
   }
}
```

```
//********************************************************************
// Geometry.ja A heptagon has 7 sides.
//
// Demonstrate A decagon has 10 sides. change the
// value store a dodecagon has 12 sides.
//********************************************************************
public class Geometry
{
   //-----------------------------------------------------------------
  // Prints the number of sides of several geometric shapes.
   //-----------------------------------------------------------------
  public static void main (String[] args)
   {
     int sides = 7; // declaration with initialization
     System.out.println ("A heptagon has " + sides + " sides.");
     sides = 10; // assignment statement
     System.out.println ("A decagon has " + sides + " sides.");
     sides = 12;
     System.out.println ("A dodecagon has " + sides + " sides.");
  }
}
                Output
```
#### **Constants**

- A constant is an identifier that is similar to a variable except that it holds the same value during its entire existence
- As the name implies, it is constant, not variable
- The compiler will issue an error if you try to change the value of a constant
- In Java, we use the final modifier to declare a constant

final int MIN\_HEIGHT =  $69$ ;

Copyright © 2014 Pearson Education, Inc.

#### **Constants**

- Constants are useful for three important reasons
- First, they give meaning to otherwise unclear literal values
	- Example: MAX\_LOAD means more than the literal 250
- Second, they facilitate program maintenance
	- If a constant is used in multiple places, its value need only be set in one place
- Third, they formally establish that a value should not change, avoiding inadvertent errors by other programmers

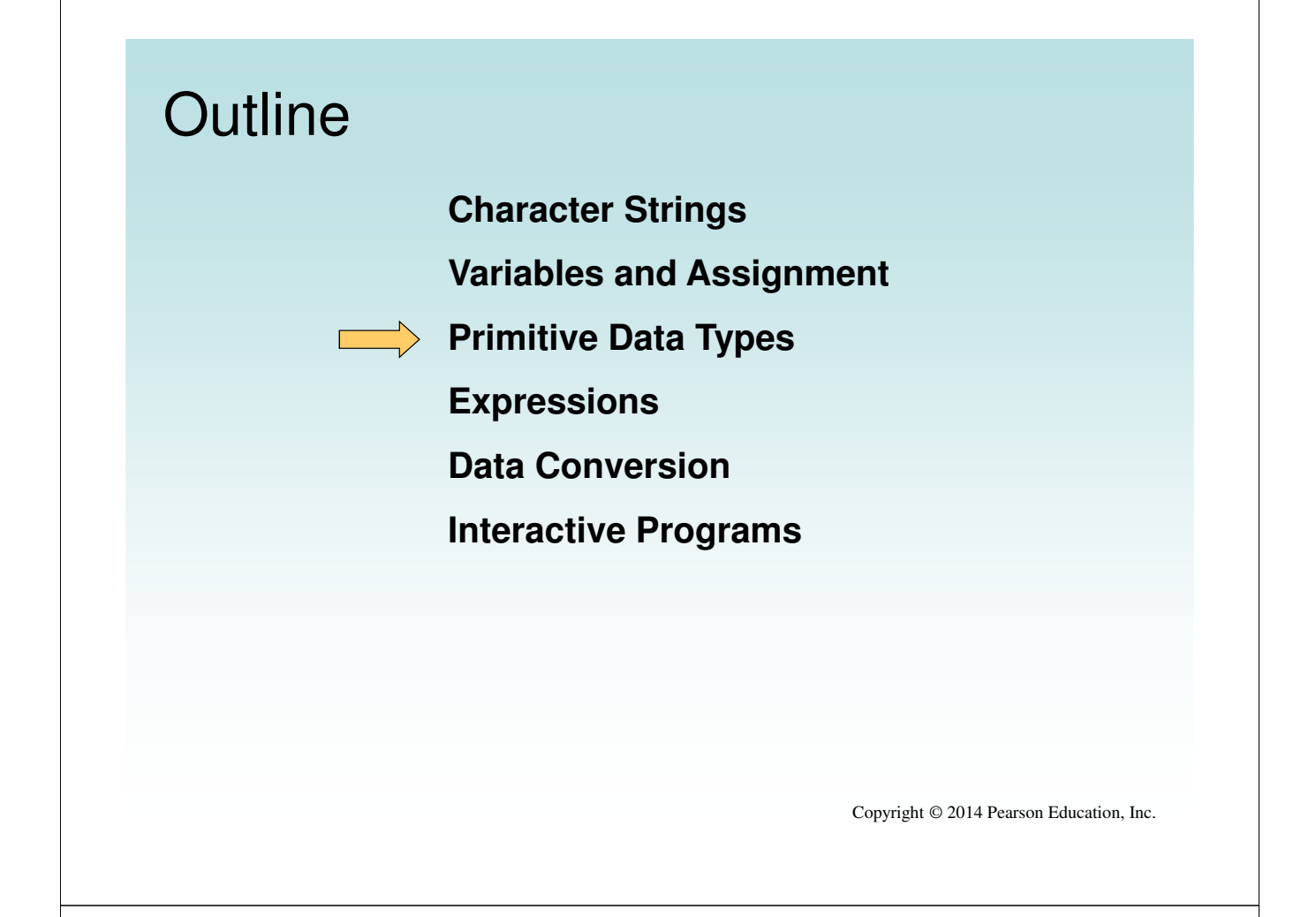

#### Primitive Data

- There are eight primitive data types in Java
- Four of them represent integers: – byte, short, int, long
- Two of them represent floating point numbers: – float, double
- One of them represents characters: – char
- And one of them represents boolean values:
	- boolean

#### Numeric Primitive Data

• The difference between the numeric primitive types is their size and the values they can store:

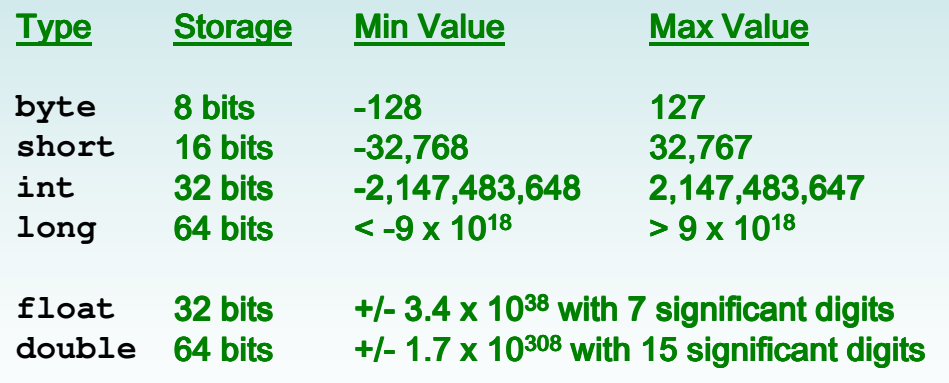

Copyright © 2014 Pearson Education, Inc.

#### **Characters**

- A char variable stores a single character
- Character literals are delimited by single quotes:

 $\mathbf{v}_{\mathbf{a}}$ ' 'X' '7' '' $\mathbf{v}_{\mathbf{a}}$ ' ' $\mathbf{v}_{\mathbf{a}}$ ' 'Yn'

• Example declarations:

```
char topGrade = 'A';
char terminator = ';, separator = ' ';
```
• Note the difference between a primitive character variable, which holds only one character, and a String object, which can hold multiple characters

#### Character Sets

- A character set is an ordered list of characters, with each character corresponding to a unique number
- A char variable in Java can store any character from the Unicode character set
- The Unicode character set uses sixteen bits per character, allowing for 65,536 unique characters
- It is an international character set, containing symbols and characters from many world languages

Copyright © 2014 Pearson Education, Inc.

#### **Characters**

- The ASCII character set is older and smaller than Unicode, but is still quite popular
- The ASCII characters are a subset of the Unicode character set, including:

uppercase letters lowercase letters punctuation digits special symbols control characters A, B, C, … a, b, c, … period, semi-colon, ... 0, 1, 2, …  $8, 1, 1, ...$ carriage return, tab, ...

#### Boolean

- A boolean value represents a true or false condition
- The reserved words true and false are the only valid values for a boolean type

boolean done = false;

• A boolean variable can also be used to represent any two states, such as a light bulb being on or off

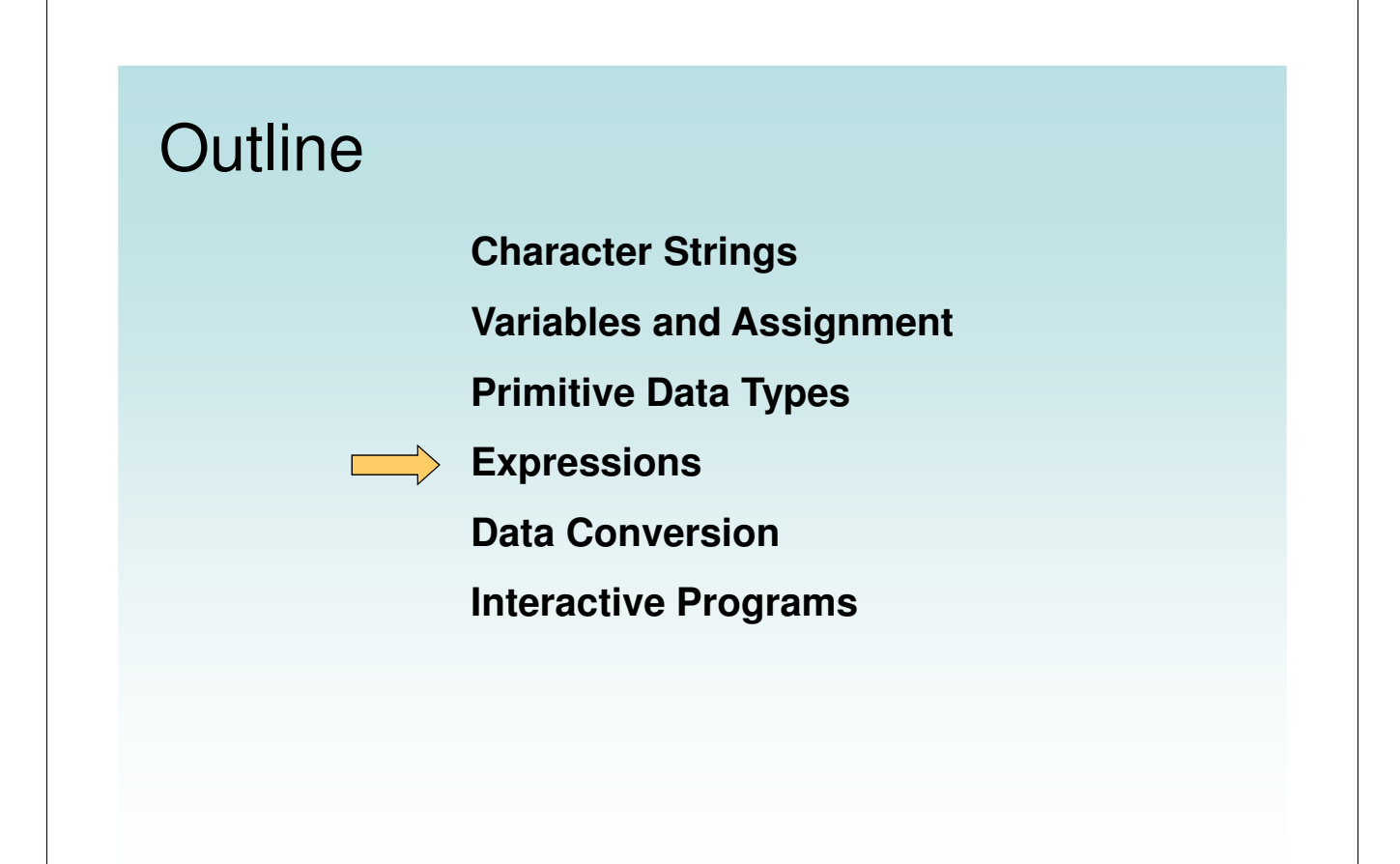

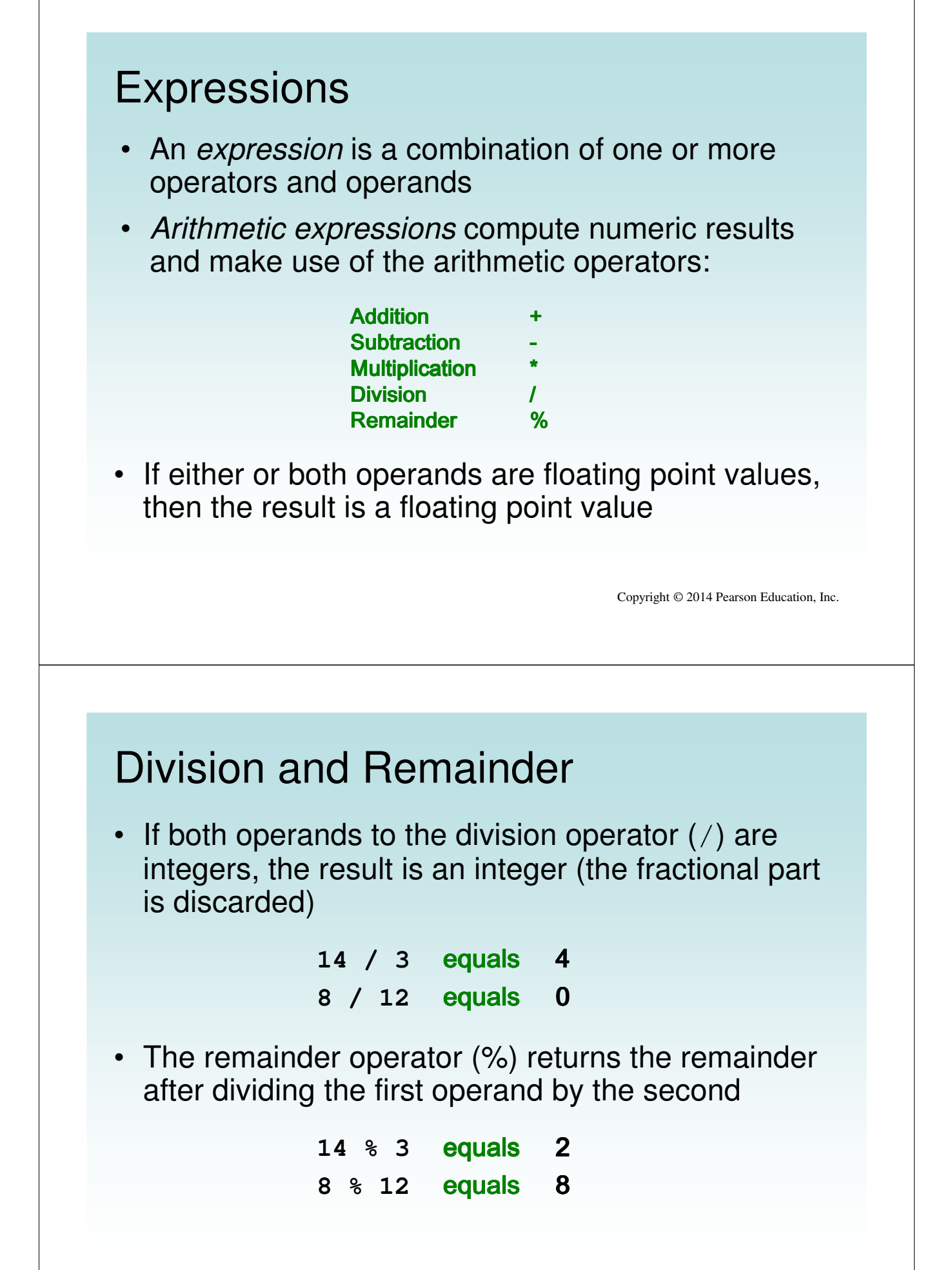

#### Quick Check

What are the results of the following expressions?

**12 / 2 12.0 / 2.0 10 / 4 10 / 4.0 4 / 10 4.0 / 10 12 % 3 10 % 3 3 % 10**

Copyright © 2014 Pearson Education, Inc.

#### Quick Check

What are the results of the following expressions?

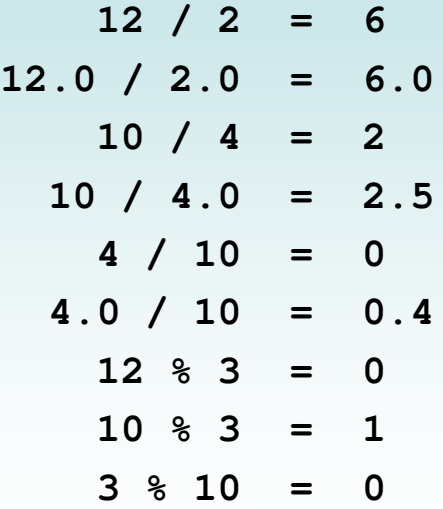

#### Operator Precedence

• Operators can be combined into larger expressions

result = total + count /  $max - offset;$ 

- Operators have a well-defined precedence which determines the order in which they are evaluated
- Multiplication, division, and remainder are evaluated before addition, subtraction, and string concatenation
- Arithmetic operators with the same precedence are evaluated from left to right, but parentheses can be used to force the evaluation order

Copyright © 2014 Pearson Education, Inc.

#### Quick Check

In what order are the operators evaluated in the following expressions?

**a + b + c + d + e a + b \* c - d / e**

- **a / (b + c) d % e**
- $a / (b * (c + (d e)))$

# Quick Check

In what order are the operators evaluated in the following expressions?

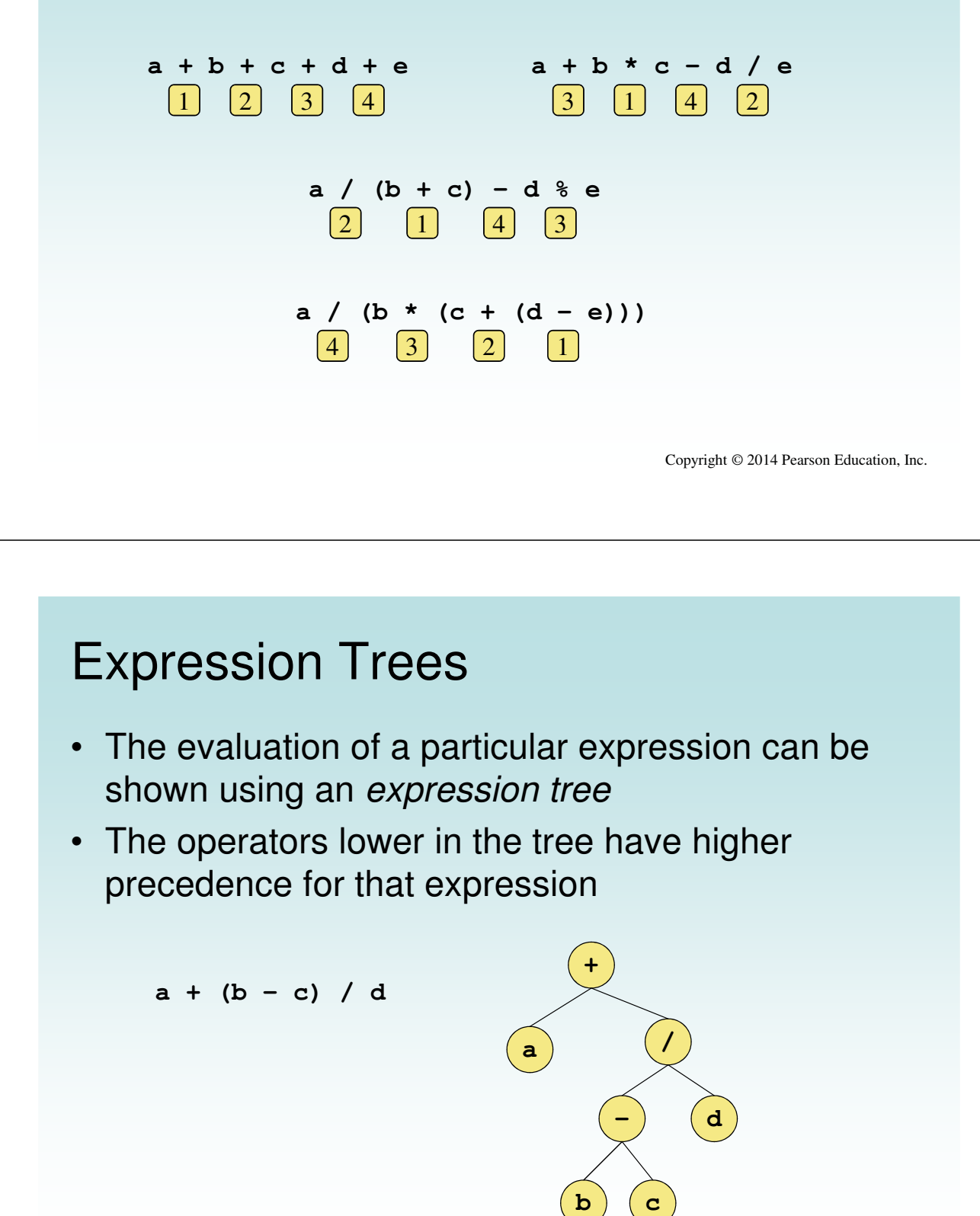

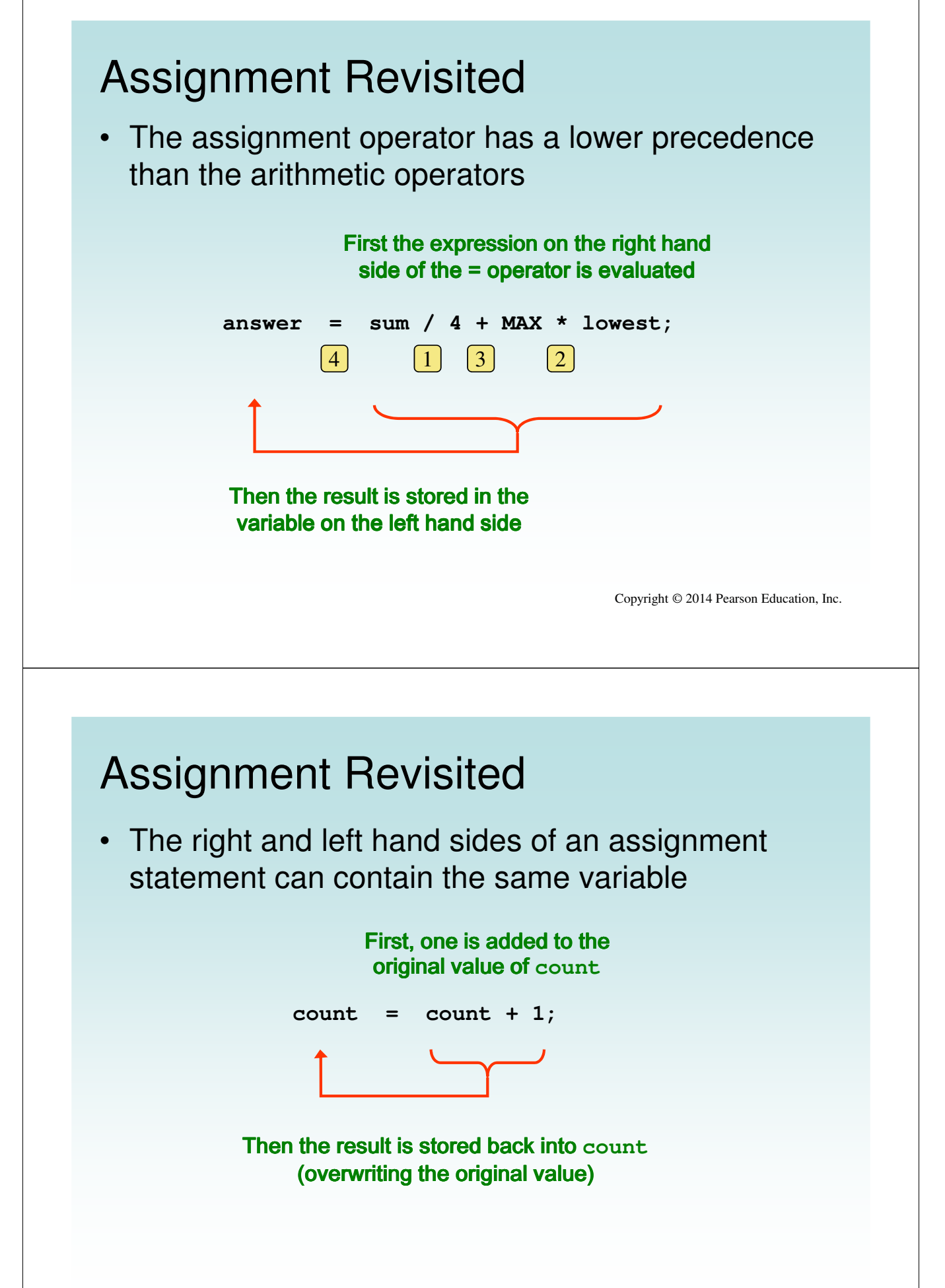

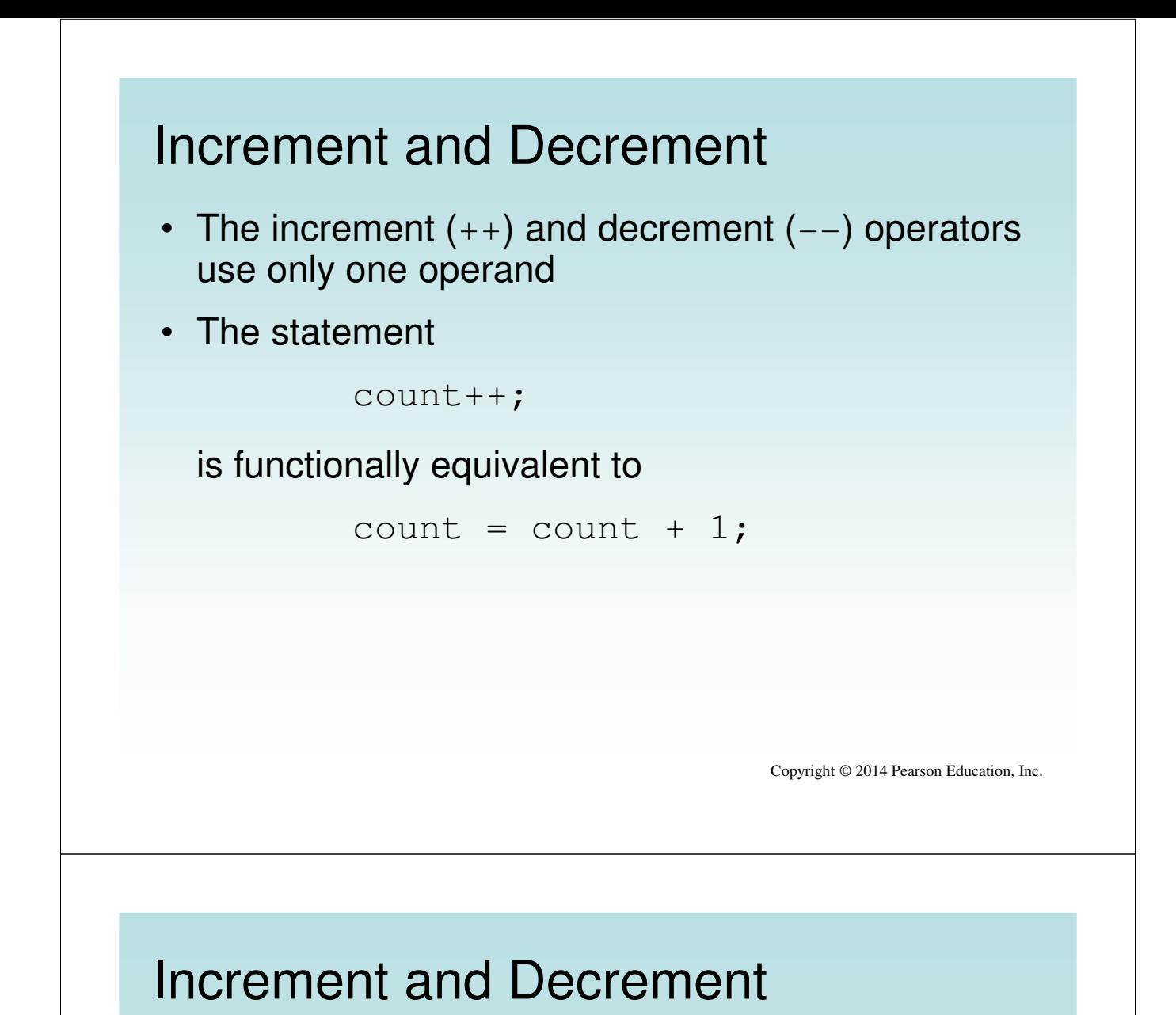

• The increment and decrement operators can be applied in postfix form:

count++

• or prefix form:

++count

- When used as part of a larger expression, the two forms can have different effects
- Because of their subtleties, the increment and decrement operators should be used with care

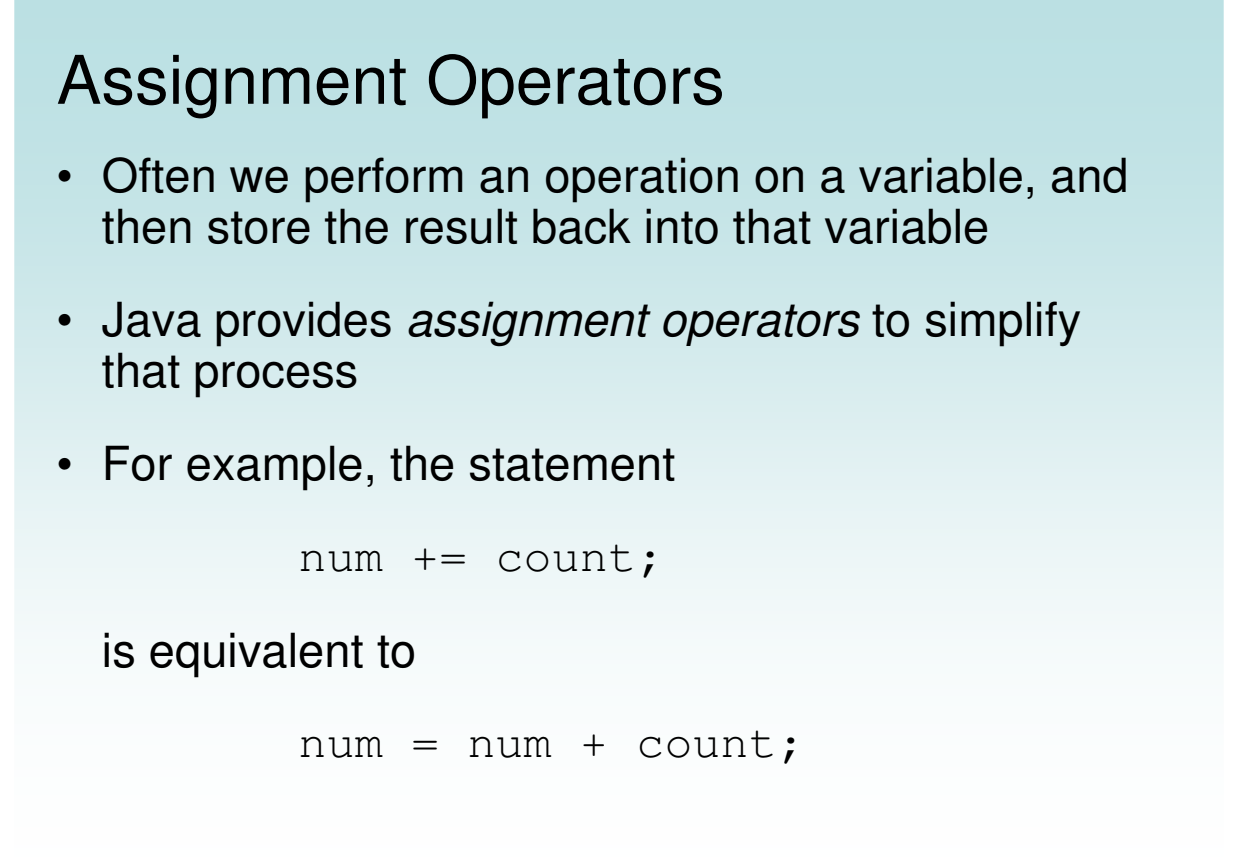

#### Assignment Operators

• There are many assignment operators in Java, including the following:

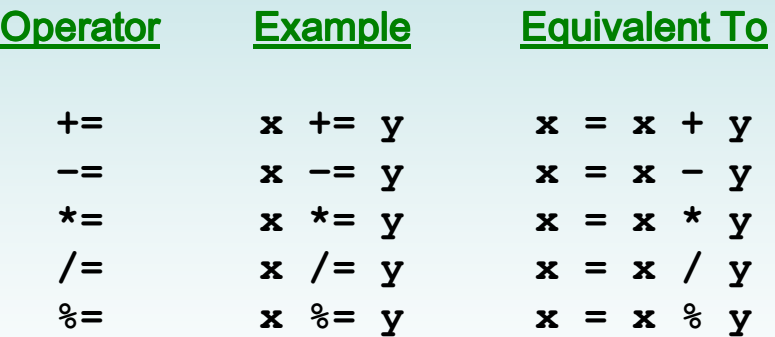

### Assignment Operators

- The right hand side of an assignment operator can be a complex expression
- The entire right-hand expression is evaluated first, then the result is combined with the original variable
- **Therefore**

```
result /=(total-MIN) % num;
```
#### is equivalent to

```
result = result / ((total-MIN) % num);
```
Copyright © 2014 Pearson Education, Inc.

# Assignment Operators

- The behavior of some assignment operators depends on the types of the operands
- If the operands to the  $+=$  operator are strings, the assignment operator performs string concatenation
- The behavior of an assignment operator  $(+)$  is always consistent with the behavior of the corresponding operator (+)

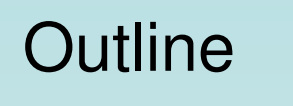

**Character Strings**

**Variables and Assignment**

**Primitive Data Types**

**Expressions**

**Data Conversion**

**Interactive Programs**

Copyright © 2014 Pearson Education, Inc.

# Data Conversion

- Sometimes it is convenient to convert data from one type to another
- For example, in a particular situation we may want to treat an integer as a floating point value
- These conversions do not change the type of a variable or the value that's stored in it  $-$  they only convert a value as part of a computation

#### Data Conversion

- Widening conversions are safest because they tend to go from a small data type to a larger one (such as a short to an int)
- **Narrowing conversions can lose information** because they tend to go from a large data type to a smaller one (such as an int to a short)
- In Java, data conversions can occur in three ways:
	- assignment conversion
	- promotion
	- casting

Copyright © 2014 Pearson Education, Inc.

#### Data Conversion

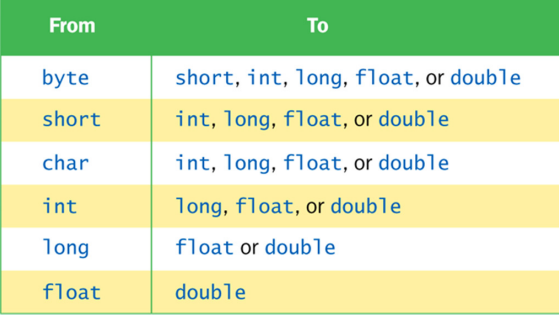

#### Widening Conversions Narrowing Conversions

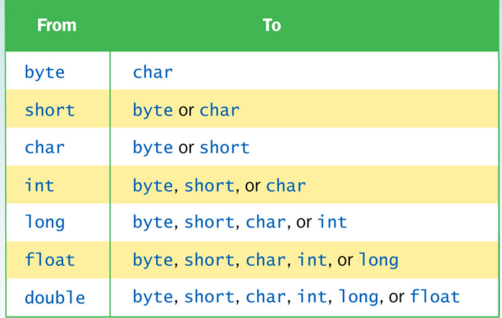

# Assignment Conversion

- Assignment conversion occurs when a value of one type is assigned to a variable of another
- Example:

```
int dollars = 20;
double money = dollars;
```
- Only widening conversions can happen via assignment
- Note that the value or type of dollars did not change

Copyright © 2014 Pearson Education, Inc.

#### Promotion

- Promotion happens automatically when operators in expressions convert their operands
- Example:

```
int count = 12;
double sum = 490.27;
result = sum / count;
```
• The value of count is converted to a floating point value to perform the division calculation

# **Casting**

- Casting is the most powerful, and dangerous, technique for conversion
- Both widening and narrowing conversions can be accomplished by explicitly casting a value
- To cast, the type is put in parentheses in front of the value being converted

```
int total = 50;
float result = (float) total / 6;
```
• Without the cast, the fractional part of the answer would be lost

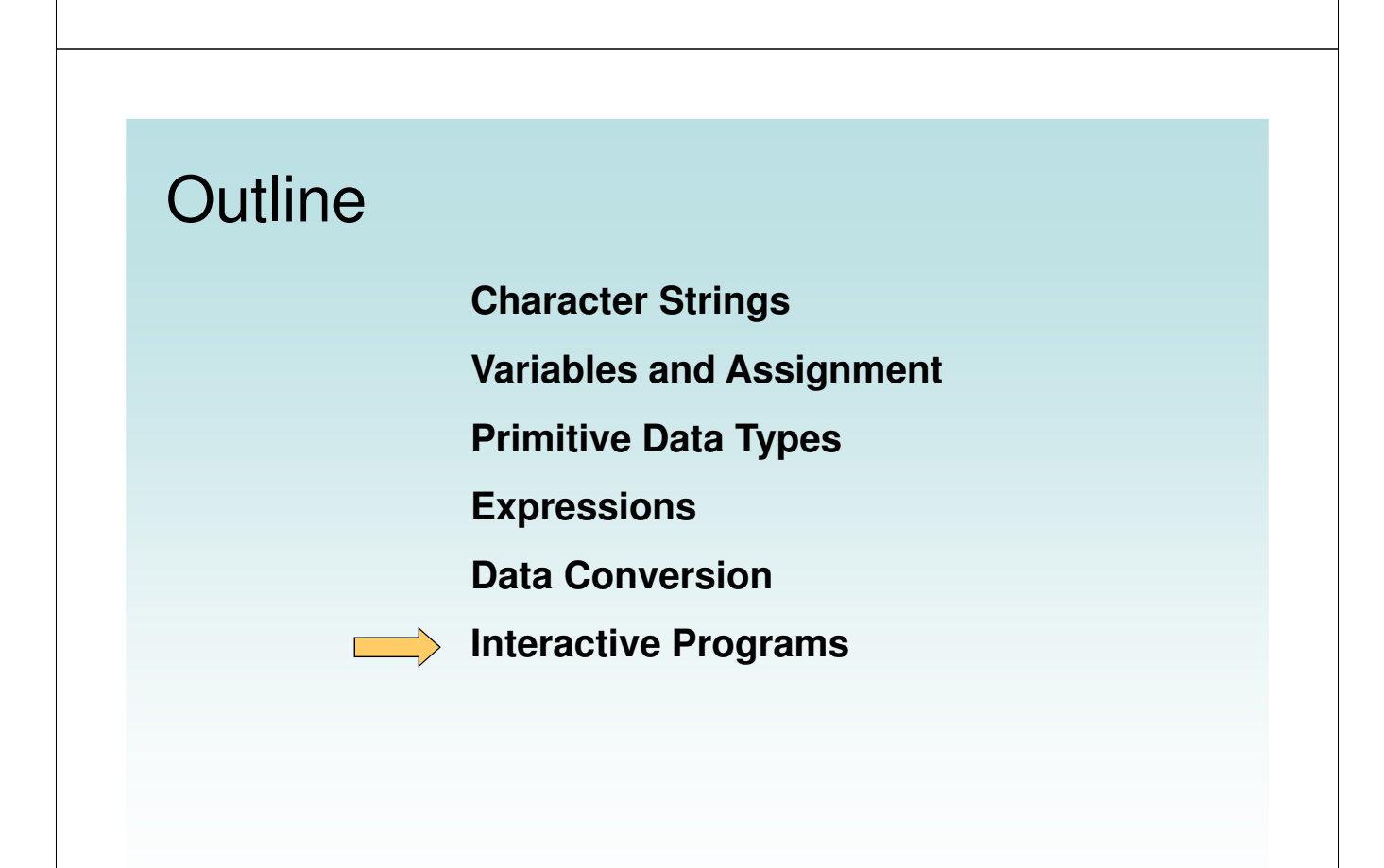

#### Interactive Programs

- Programs generally need input on which to operate
- The Scanner class provides convenient methods for reading input values of various types
- A scanner object can be set up to read input from various sources, including the user typing values on the keyboard
- Keyboard input is represented by the System.in object

Copyright © 2014 Pearson Education, Inc.

# Reading Input

• The following line creates a Scanner object that reads from the keyboard:

```
Scanner scan = new Scanner(System.in);
```
- The new operator creates the Scanner object
- Once created, the Scanner object can be used to invoke various input methods, such as:

```
answer = scan.nextLine();
```
### Reading Input

- The Scanner class is part of the java.util class library, and must be imported into a program to be used
- The nextLine method reads all of the input until the end of the line is found
- $\operatorname{\mathsf{See}}$  Echo. java
- The details of object creation and class libraries are discussed further in Chapter 3

```
//********************************************************************
// Echo.java Author: Lewis/Loftus
//
// Demonstrates the use of the nextLine method of the Scanner class
// to read a string from the user.
//********************************************************************
import java.util.Scanner;
public class Echo
{
   //-----------------------------------------------------------------
   // Reads a character string from the user and prints it.
   //-----------------------------------------------------------------
   public static void main(String[] args)
   {
      String message;
      Scanner scan = new Scanner(System.in);
      System.out.println("Enter a line of text:");
      message = scan.nextLine();
      System.out.println("You entered: \"" + message + "\"");
   }
}
```
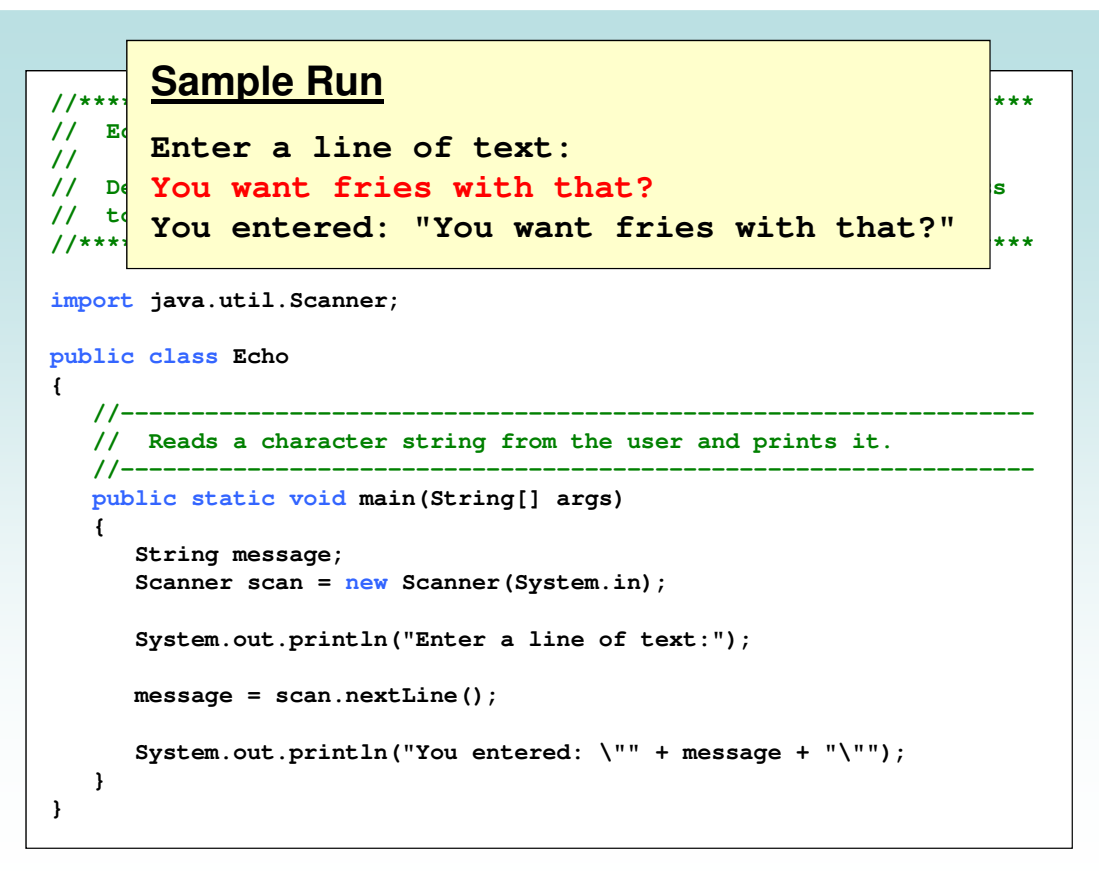

#### Input Tokens

- Unless specified otherwise, white space is used to separate the elements (called *tokens*) of the input
- White space includes space characters, tabs, new line characters
- The next method of the Scanner class reads the next input token and returns it as a string
- Methods such as nextInt and nextDouble read data of particular types
- See GasMileage.java

```
//********************************************************************
// GasMileage.java Author: Lewis/Loftus
//
// Demonstrates the use of the Scanner class to read numeric data.
//********************************************************************
import java.util.Scanner;
public class GasMileage
{
   //-----------------------------------------------------------------
  // Calculates fuel efficiency based on values entered by the
  // user.
   //-----------------------------------------------------------------
   public static void main(String[] args)
   {
      int miles;
      double gallons, mpg;
      Scanner scan = new Scanner(System.in);
continue
```
#### **continue**

**}**

```
System.out.print("Enter the number of miles: ");
   miles = scan.nextInt();
   System.out.print("Enter the gallons of fuel used: ");
   gallons = scan.nextDouble();
   mpg = miles / gallons;
   System.out.println("Miles Per Gallon: " + mpg);
}
```
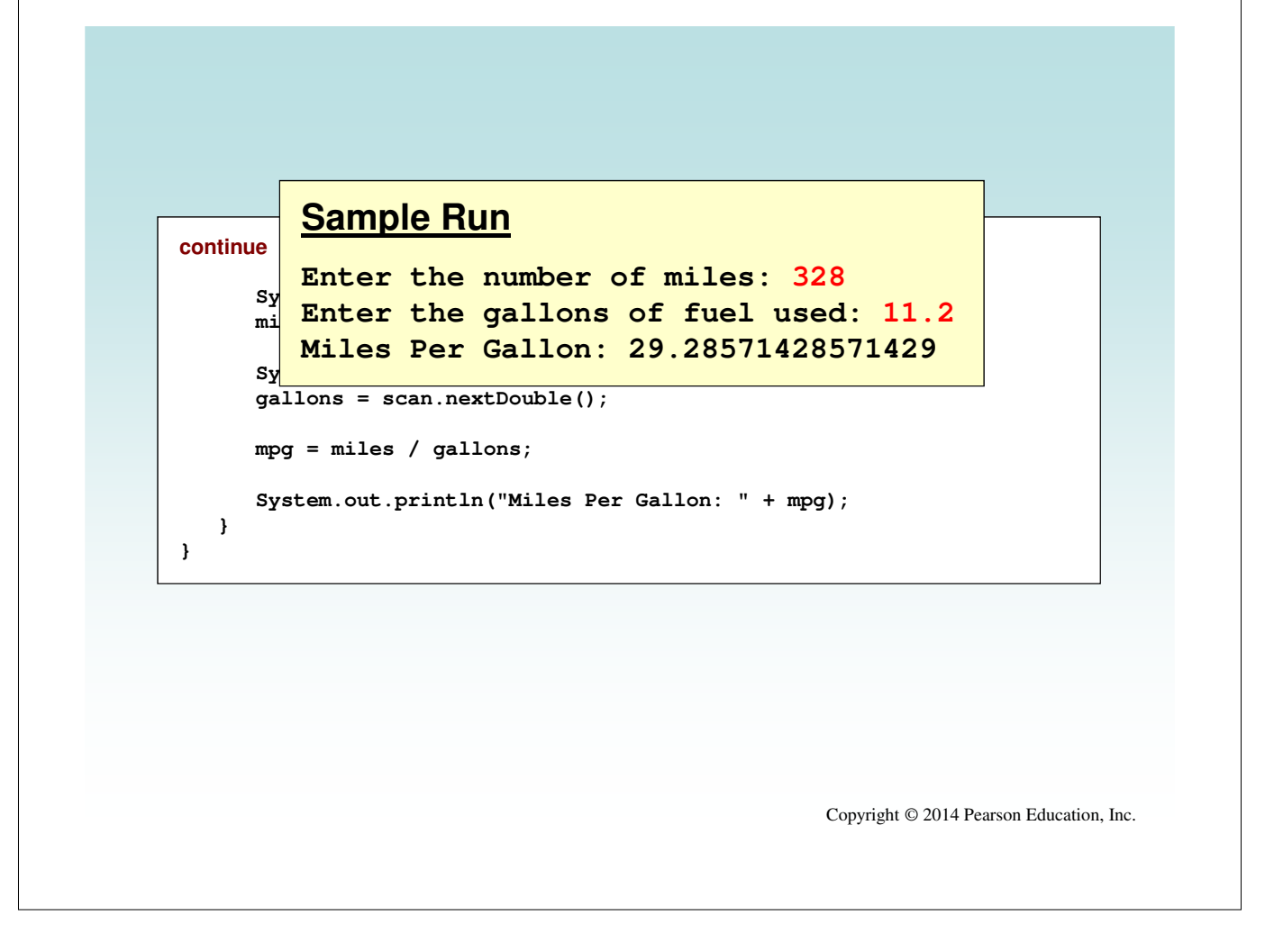